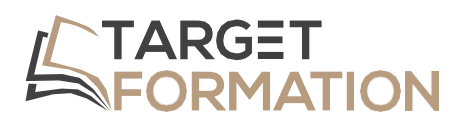

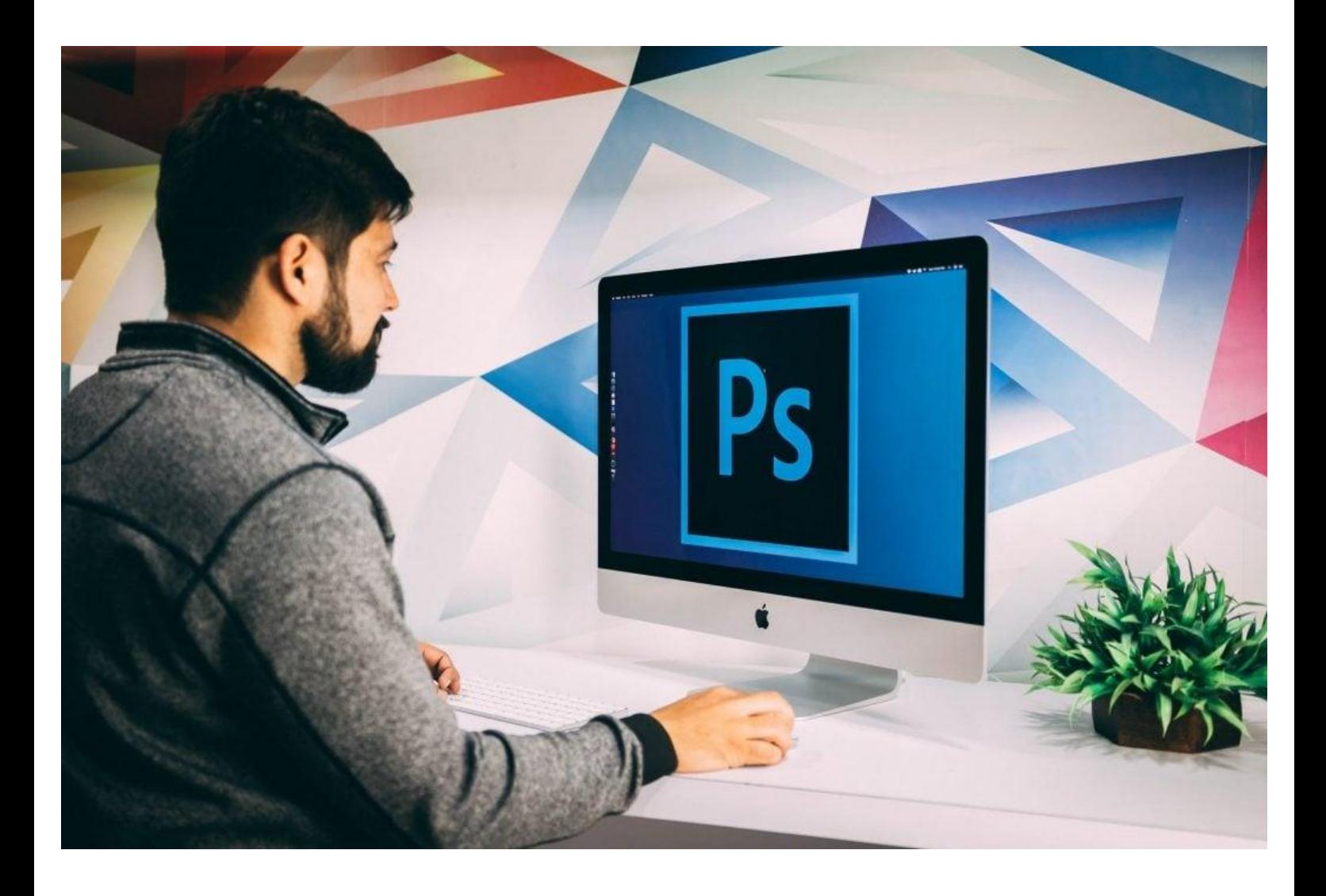

**ML31+**

# **PROGRAMME DE FORMATION**

Formation Photoshop : Perfectionnement

## **Introduction**

Logiciel de retouche par excellence, Photoshop permet autant de traiter des photographies que de créer des visuels, des photomontages.

Cette formation va vous permettre d'optimiser votre productivité dans un contexte de production en rendant votre travail réversible et automatisable.

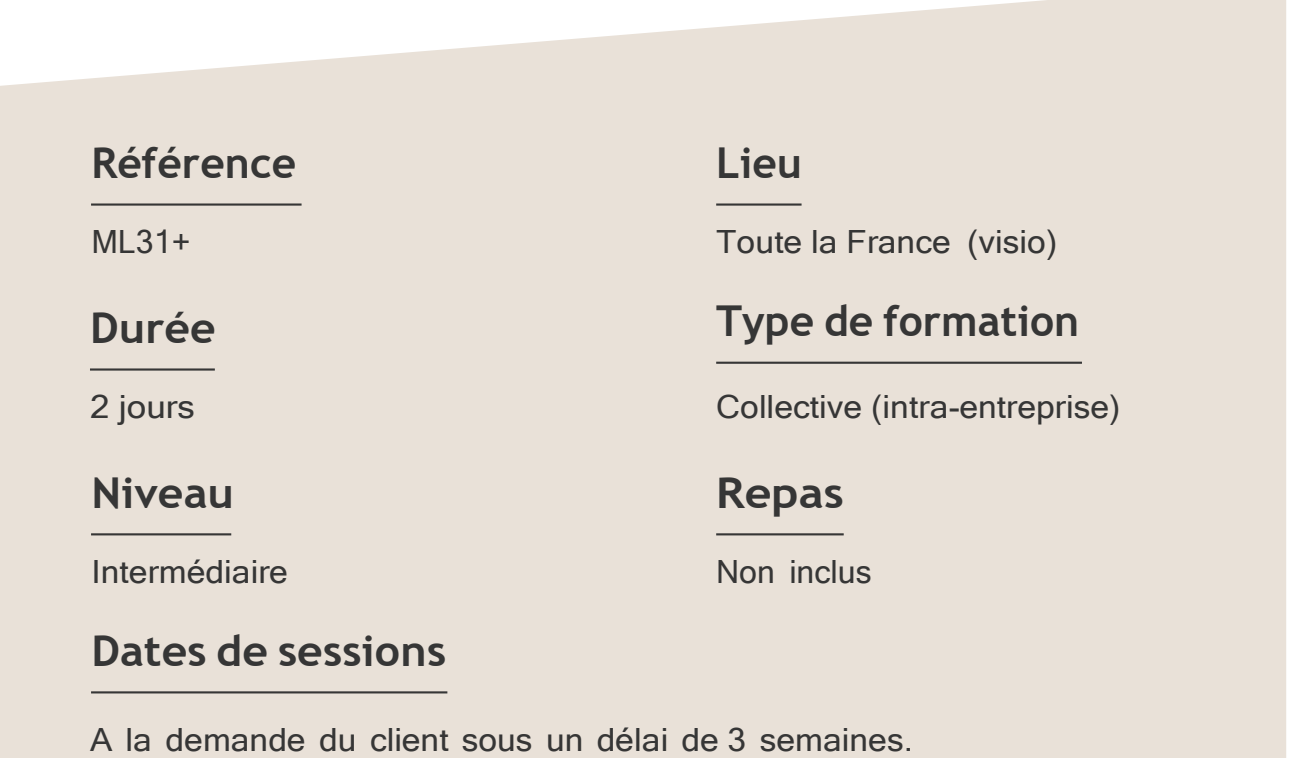

#### Formation Photoshop : Perfectionnement ML31+ – 2JOURS

#### **Objectifs**

- Affiner vos sélections et réaliser des détourages complexes,
- Maitriser les objets dynamiques
- Optimiser vos fichiers pour une diffusion digitale

Target Formation s'est doté d'une capacité à étudier, au cas par cas, les besoins spécifiques aux candidats qui voudront postuler à une formation afin de mobiliser les moyens nécessaires pour un accompagnement particulier.

# Pour qui?

Tout professionnel souhaitant apprendre la PAO, graphiste, infographiste, DA, maquettiste...

**1** à **6 personnes maximum.**

# **Programme de formation**

#### Partie 1 : Interface

- ➢ Maitrise parfaite des panneaux
- ➢ Connaissance des raccourcis claviers courants
- ➢ Utilisation d'une bibliothèque Creative Cloud

#### Partie 2 : Bases fondamentales

- ➢ Configuration des paramètres couleurs
- ➢ Intégration en objet dynamique

#### Partie 3 : Géométrie de l'image

- ➢ Conserver le contenu d'une image éditable malgré un recadrage.
- ➢ Utiliser des déformations personnalisées.

#### Partie 4 : Corrections de l'image

- $\triangleright$  Retouche de la couleur avec des outils de dessins
- ➢ Adaptation des réglages et modes de fusion.

### Partie 5 : Détourages, masques

- ➢ Créer des tracés vectoriels, combiner les tracés et utiliser les tracés prédéfinis.
- ➢ Appliquer un contour progressif sur un masque vectoriel
- ➢ Transformer un tracé en sélection ou en masque vectoriel.
- ➢ Modifier un masque avec l'outil d'amélioration de masque.
- ➢ Modifier le contour progressif d'un masque de fusion avec les Propriétés.

Formation Photoshop : Perfectionnement ML31+ – 2JOURS

#### Partie 6 : Photomontage

- ➢ Glisser-déposer un calque d'une image à une autre.
- ➢ Imbriquer les calques avec les objets dynamiques.
- ➢ Remplacer et modifier le contenu d'un calque dynamique.
- ➢ Incorporer un fichier externe (Illustrator, PDF...).
- ➢ Outil Tampon, Correcteur, Pièce

#### Partie 7 : Style de calques

- $\triangleright$  Combiner les effets ou styles de calques.
- ➢ Enregistrer le style et enrichir une bibliothèque.
- ➢ Combiner les styles avec les options de fusion du calque.
- ➢ Utiliser et créer des styles prédéfinis.

#### Partie 8 : Automatisation-productivité

- ➢ Créer des actions personnalisées et utiliser l'automatisation par lots pour optimiser son travail.
- ➢ Utiliser les compositions de calques pour générer des versions de fichiers.
- $\triangleright$  Exploiter l'exportation pour le Web

Connaître l'outil informatique, les fonctions de base d'un Mac ou d'un PC. Avoir suivi le module d'initiation ou avoir le niveau équivalent.

# **Prérequis Support et moyens pédagogiques**

Vous disposerez des éléments nécessaires ci-dessous pour le bon déroulement de votre formation en présentiel ou visio :

- Ordinateur/PC
- Vidéoprojecteur
- Supports pédagogiques

### **Les plus**

- Formation réalisée à proximité de chez vous.
- Travaux pratiques tout au long de la formation.
- 50% théorie, 50% pratique.
- Pédagogie active basée sur des exemples, des démonstrations, des cas pratiques.
- Evaluation finale.

.

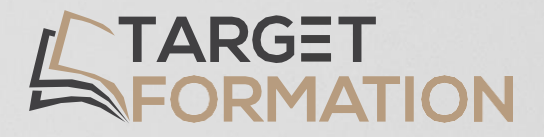

# **Retrouvez toutes nos formations sur [www.target-formation.fr](http://www.target-formation.fr/)**

**Target Formation**

94, rue Notre-Dame 33000 Bordeaux

Tél. : 05 35 54 78 61 Mail: [contact@target-formation.fr](mailto:contact@target-formation.fr)